#### **МИНОБРНАУКИ РОССИИ**

ФЕДЕРАЛЬНОЕ ГОСУДАРСТВЕННОЕ БЮДЖЕТНОЕ ОБРАЗОВАТЕЛЬНОЕ УЧРЕЖДЕНИЕ ВЫСШЕГО ОБРАЗОВАНИЯ **«БЕЛГОРОДСКИЙ ГОСУДАРСТВЕННЫЙ ТЕХНОЛОГИЧЕСКИЙ УНИВЕРСИТЕТ им. В.Г.ШУХОВА» (БГТУ им. В.Г. Шухова)**

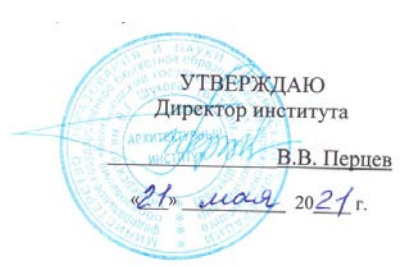

# **РАБОЧАЯ ПРОГРАММА дисциплины**

**Основы аэрогеодезии и инженерно-геодезические работы**

специальность:

**23.05.06 Строительство железных дорог, мостов и транспортных тоннелей**

специализация:

#### **Строительство дорог промышленного транспорта**

Квалификация инженер путей сообщения

> Форма обучения очная

#### **Институт: Архитектурно-строительный**

**Кафедра: Городской кадастр и инженерные изыскания**

Рабочая программа составлена на основании требований:

- Федерального государственного образовательного стандарта высшего образования - специалитет по специальности 23.05.06 Строительство железных дорог, мостов и транспортных тоннелей, утвержденного приказом Министерства образования и науки РФ от «27» марта 2018 г. № 218 (ред. от 08.02.2021)
- учебного плана. утвержденного ученым советом **FLLA** им. В.Г. Шухова в 2021 году.

(Е.А. Парфенюкова) Составитель (составители): ст. преп. (М.А. Лепёшкина)

Рабочая программа обсуждена на заседании кафедры

«14» мая 2021 г., протокол № 10

(А.С. Черныш) Заведующий кафедрой: к.т.н., доц.

Рабочая программа согласована с выпускающей кафедрой АЖД

Зав. кафедрой АЖД: к.т.н., доц. «17» мая 2021 г.

Рабочая программа одобрена методической комиссией института

«21» мая 2021 г., протокол № 9

Председатель: асс.

(М.А. Лепёшкина)

(Е.А. Яковлев)

# **1. ПЛАНИРУЕМЫЕ РЕЗУЛЬТАТЫ ОБУЧЕНИЯ ПО ДИСЦИПЛИНЕ**

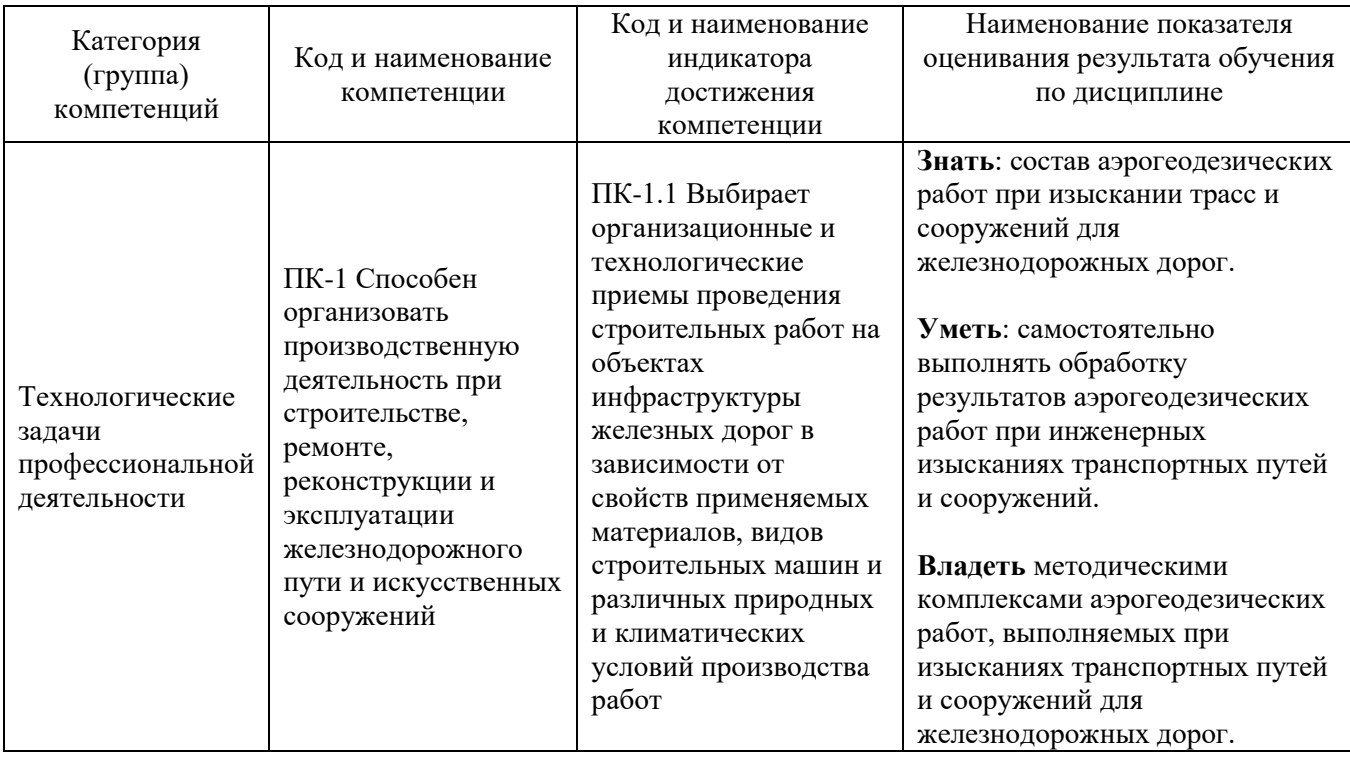

# **2. МЕСТО ДИСЦИПЛИНЫ В СТРУКТУРЕ ОБРАЗОВАТЕЛЬНОЙ ПРОГРАММЫ**

**Компетенция ПК-1** Способен организовать производственную деятельность при строительстве, ремонте, реконструкции и эксплуатации железнодорожного пути и искусственных сооружений

Данная компетенция формируются следующими дисциплинами:

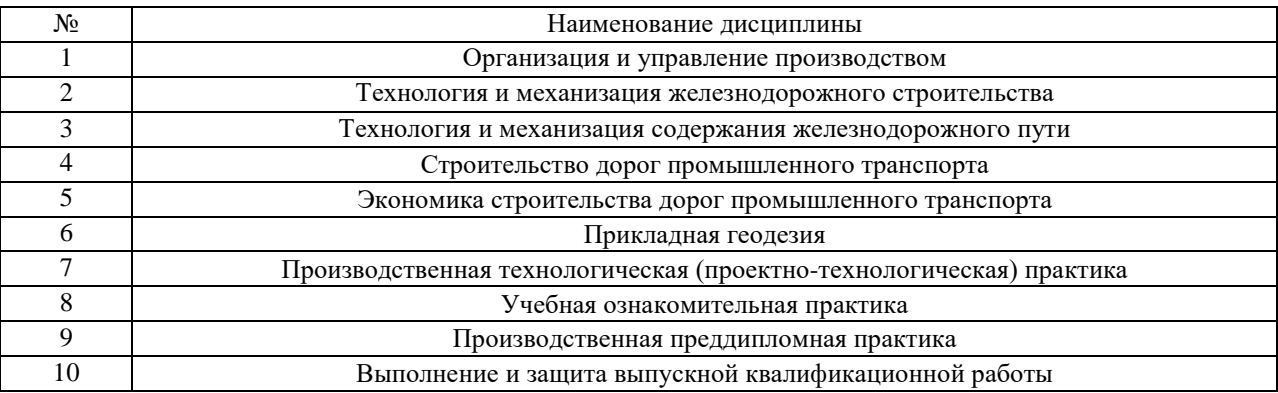

### **3. ОБЪЕМ ДИСЦИПЛИНЫ**

Общая трудоемкость дисциплины составляет 3 зач. единиц, 180 часов. Дисциплина реализуется в рамках практической подготовки: 3 з.е. Форма промежуточной аттестации зачёт

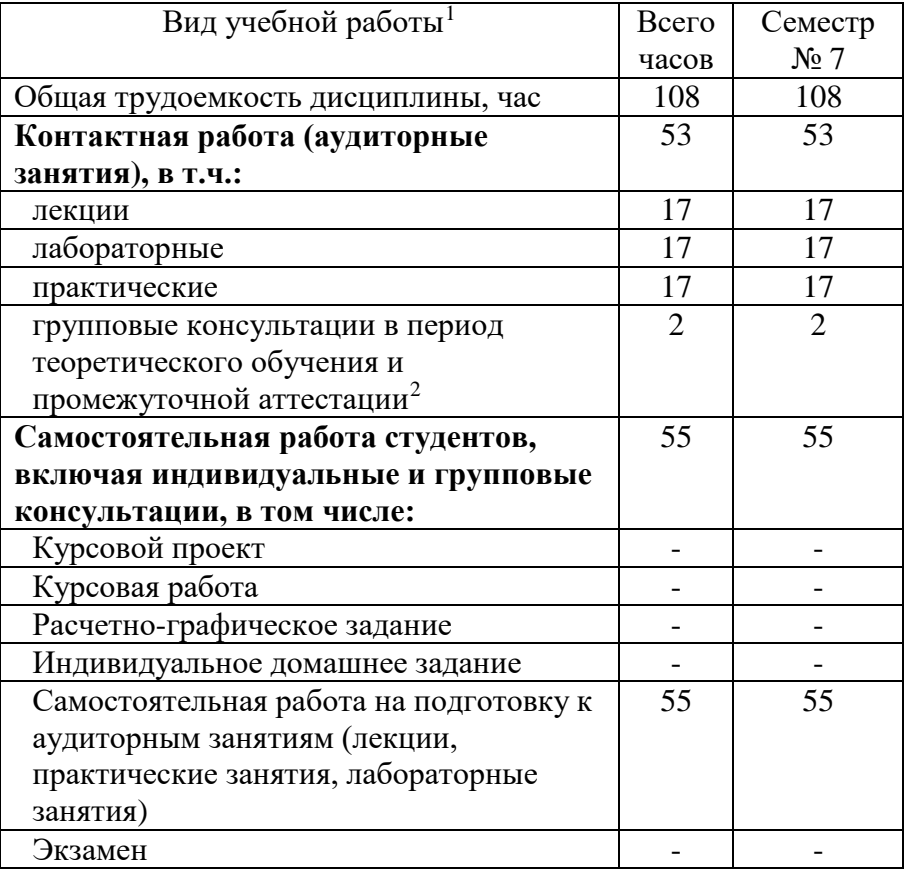

<span id="page-3-0"></span><sup>1</sup> в соответствии с ЛНА предусматривать -

<sup>−</sup> не менее 0,5 академического часа самостоятельной работы на 1 час лекций,

<sup>−</sup> не менее 1 академического часа самостоятельной работы на 1 час лабораторных и практических занятий,

<sup>−</sup> 36 академических часов самостоятельной работы на 1 экзамен

<sup>−</sup> 54 академических часов самостоятельной работы на 1 курсовой проект, включая подготовку проекта, индивидуальные консультации и защиту

<sup>−</sup> 36 академических часов самостоятельной работы на 1 курсовую работу, включая подготовку работы, индивидуальные консультации и защиту

<sup>−</sup> 18 академических часов самостоятельной работы на 1 расчетно-графическую работу, включая подготовку работы, индивидуальные консультации и защиту

<sup>−</sup> 9 академических часов самостоятельной работы на 1 индивидуальное домашнее задание, включая подготовку задания, индивидуальные консультации и защиту

<sup>−</sup> не менее 2 академических часов самостоятельной работы на консультации в период теоретического обучения и промежуточной аттестации

<span id="page-3-1"></span><sup>&</sup>lt;sup>2</sup> включают предэкзаменационные консультации (при наличии), а также текущие консультации из расчета 10% от лекционных часов (приводятся к целому числу)

# **4. СОДЕРЖАНИЕ ДИСЦИПЛИНЫ**

### **4.1 Наименование тем, их содержание и объем Курс 4 Семестр 8**

|                                                                                      |                                                                                                    | Объем на тематический   |                         |                         |                                                                                  |
|--------------------------------------------------------------------------------------|----------------------------------------------------------------------------------------------------|-------------------------|-------------------------|-------------------------|----------------------------------------------------------------------------------|
|                                                                                      |                                                                                                    | раздел по видам учебной |                         |                         |                                                                                  |
|                                                                                      |                                                                                                    |                         |                         | нагрузки, час           |                                                                                  |
| $N_2$<br>$\Pi/\Pi$                                                                   | Наименование раздела<br>(краткое содержание)                                                                                                    | Лекции                  | Практические<br>занятия | Лабораторные<br>занятия | работа на подготовку<br>Самостоятельная<br>к аудиторным<br>занятиям <sup>3</sup> |
|                                                                                      |                                                                                                    |                         |                         |                         |                                                                                  |
| 1.<br>фотограмметрии<br>Определение, предмет, методы и задачи<br>дистанционного<br>И |                                                                                                    |                         |                         |                         |                                                                                  |
| зондирования. Цель курса и его связь с другими дисциплинами.                         |                                                                                                    |                         |                         |                         |                                                                                  |
|                                                                                      | Определение,<br>предмет,<br>методы<br>$\mathbf H$<br>задачи<br>фотограмметрии и<br>дистанционного<br>зондирования.<br>Цель курса и его связь с другими дисциплинами.<br>Информационные<br>классификация.<br>модели<br>$\boldsymbol{\mathrm{M}}$<br>$\ensuremath{\textit{HX}}\xspace$<br>Краткий обзор развития фотограмметрии. | $\overline{2}$          | $\overline{2}$          | $\overline{2}$          | 8                                                                                |
| 2.<br>Аэро-, космические съёмочные системы                                           |                                                                                                    |                         |                         |                         |                                                                                  |
|                                                                                      | Схемы получения и обработки первичной<br>видеоинформации. Физические основы аэро- и<br>космических съемок. Оптические характеристики                                                                                                    | $\overline{2}$          | $\overline{2}$          | $\overline{2}$          | 7                                                                                |
|                                                                                      | элементов ландшафта. Понятие о<br>спектрометрировании. Съёмочная система.<br>Классификация съемочных систем                                                                                                    |                         |                         |                         |                                                                                  |
| 3.                                                                                   | съёмки.<br>Расчет<br>Производство<br>аэрокосмической                                                                                                    | параметров              |                         |                         | аэросъемки.                                                                      |
|                                                                                      | Классификация съёмочных камер. Оценка качества аэрофотосъёмки.                                                                                                    |                         |                         |                         |                                                                                  |
|                                                                                      | Основные сведения об аэро- и космических съёмках.<br>Виды съёмок. Классификация съёмочных камер.<br>Расчёт параметров аэросъемки. Оценка качества<br>аэрофотосъёмки.                                                                                                    | $\overline{2}$          | $\overline{2}$          | $\overline{2}$          | 8                                                                                |
| 4.                                                                                   | Геометрические свойства аэроснимка                                                                                                    |                         |                         |                         |                                                                                  |
|                                                                                      | Геометрия снимков. Центральная проекция. Система<br>координат и элементы внутреннего ориентирования<br>снимков.                                                                                                    | $\overline{2}$          | $\overline{2}$          | $\overline{2}$          | 6                                                                                |
| 5.                                                                                   | Ортофотопланы. Технология создания ортофотопланов. Определение поправок за                                                                                                    |                         |                         |                         |                                                                                  |
|                                                                                      | рельеф                                                                                                    |                         |                         |                         |                                                                                  |
|                                                                                      | Ортофотоплан. Технологические варианты                                                                                                    | 2                       | 2                       | 2                       | 6                                                                                |
|                                                                                      | ортотрансформирования и изготовления                                                                                                    |                         |                         |                         |                                                                                  |
|                                                                                      | ортофотопланов. Основные области применения.                                                                                                    |                         |                         |                         |                                                                                  |
|                                                                                      | Определение поправок за рельеф. Определение<br>смещения точек и поправок за угол наклона                                                                                                    |                         |                         |                         |                                                                                  |
|                                                                                      | аэрофотоснимка                                                                                                    |                         |                         |                         |                                                                                  |
| 6.                                                                                   | Процессы, обеспечивающие преобразование аэроснимка в цифровые модели<br>местности                                                                                                    |                         |                         |                         |                                                                                  |
|                                                                                      | Планово-высотная привязка аэроснимков.                                                                                                    | 3                       | 3                       | 3                       | 6                                                                                |
|                                                                                      | Пространственная аналитическая фототриангуляция.                                                                                                    |                         |                         |                         |                                                                                  |

 $^3$ Указать объем часов самостоятельной работы для подготовки к лекционным, практическим, лабораторным занятиям

-

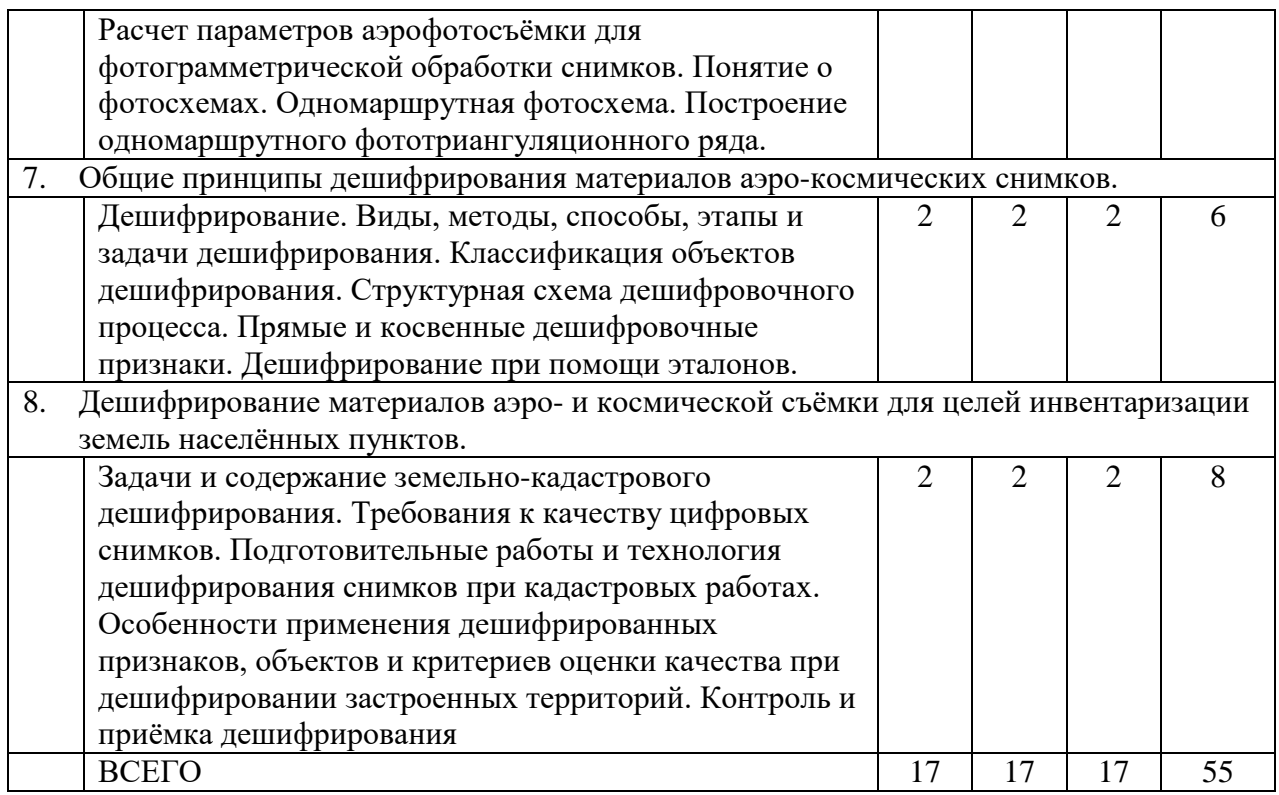

# **4.2.** С**одержание практических (семинарских) занятий**

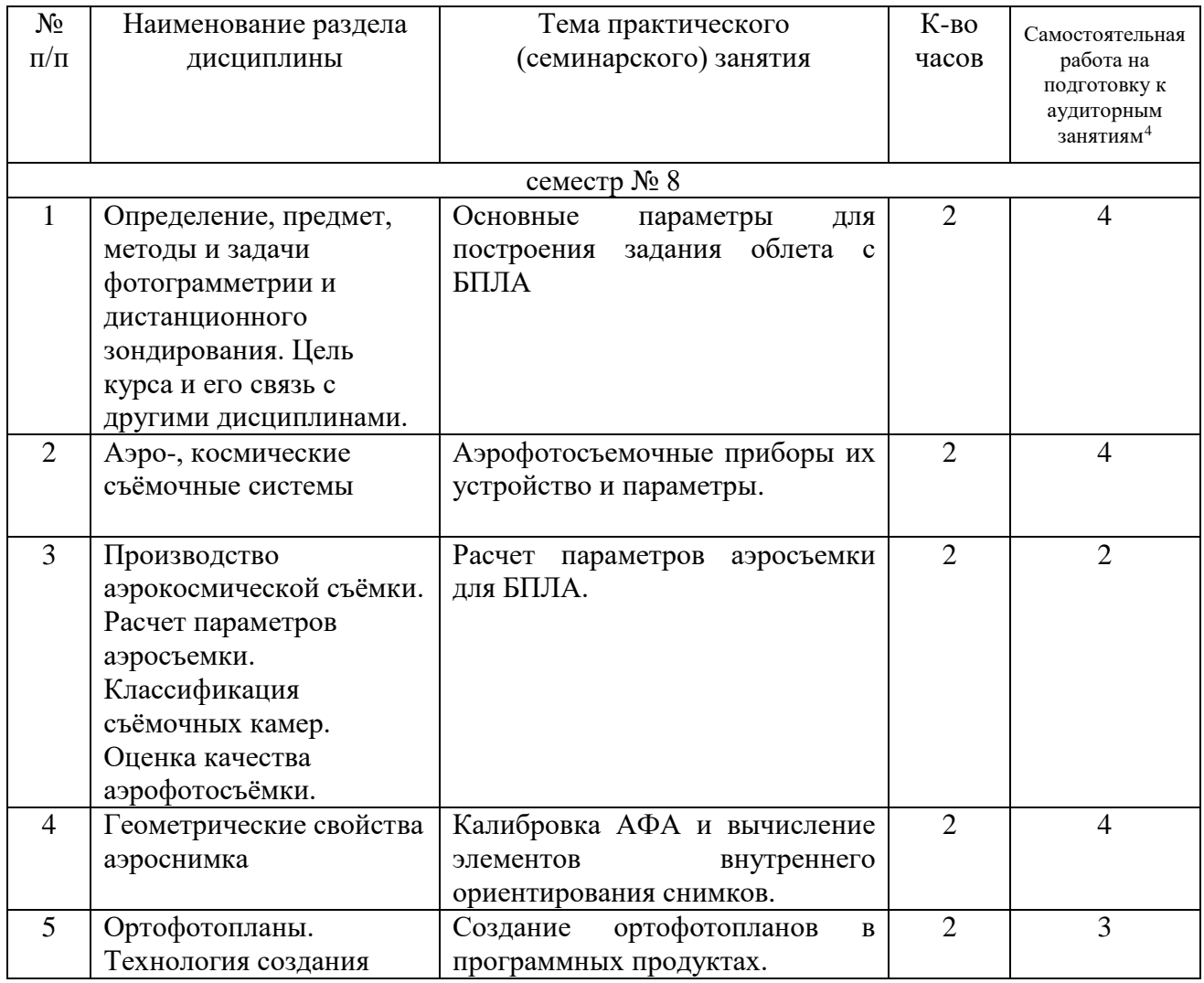

<span id="page-5-0"></span> $^4$  Количество часов самостоятельной работы для подготовки к практическим занятиям

-

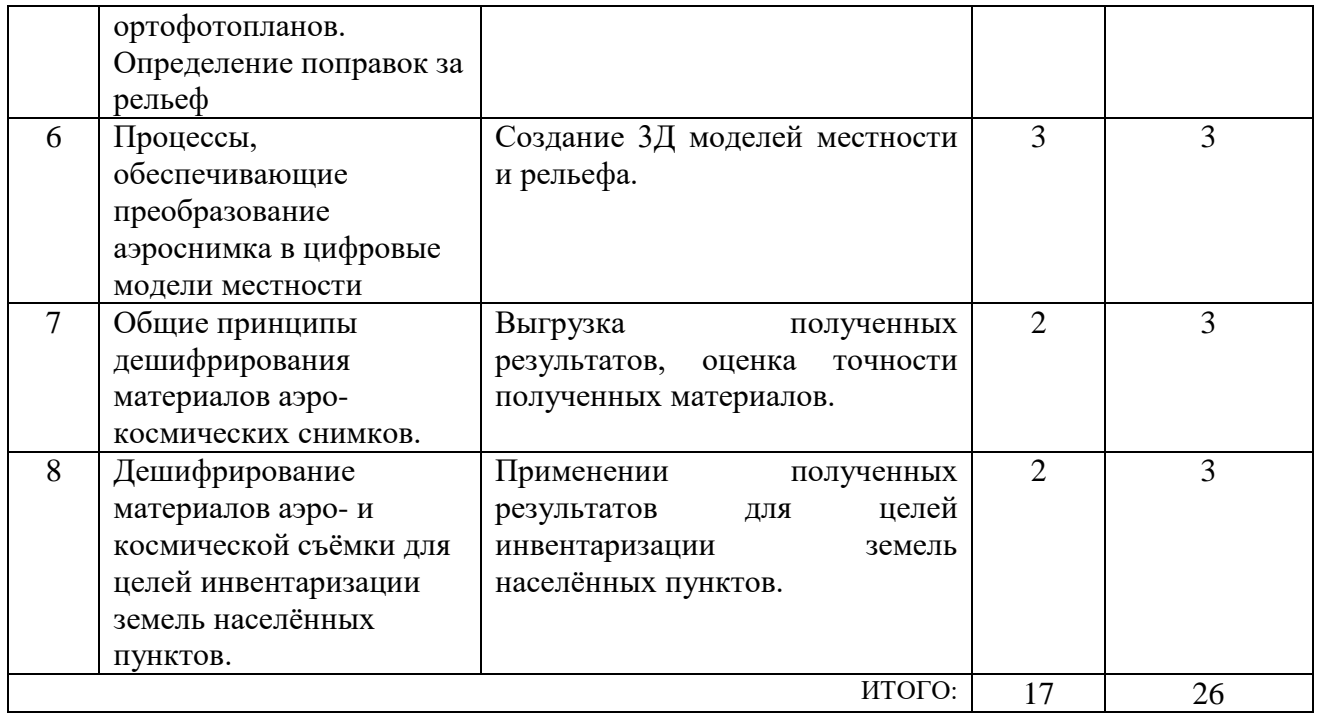

# **4.3. Содержание лабораторных занятий**

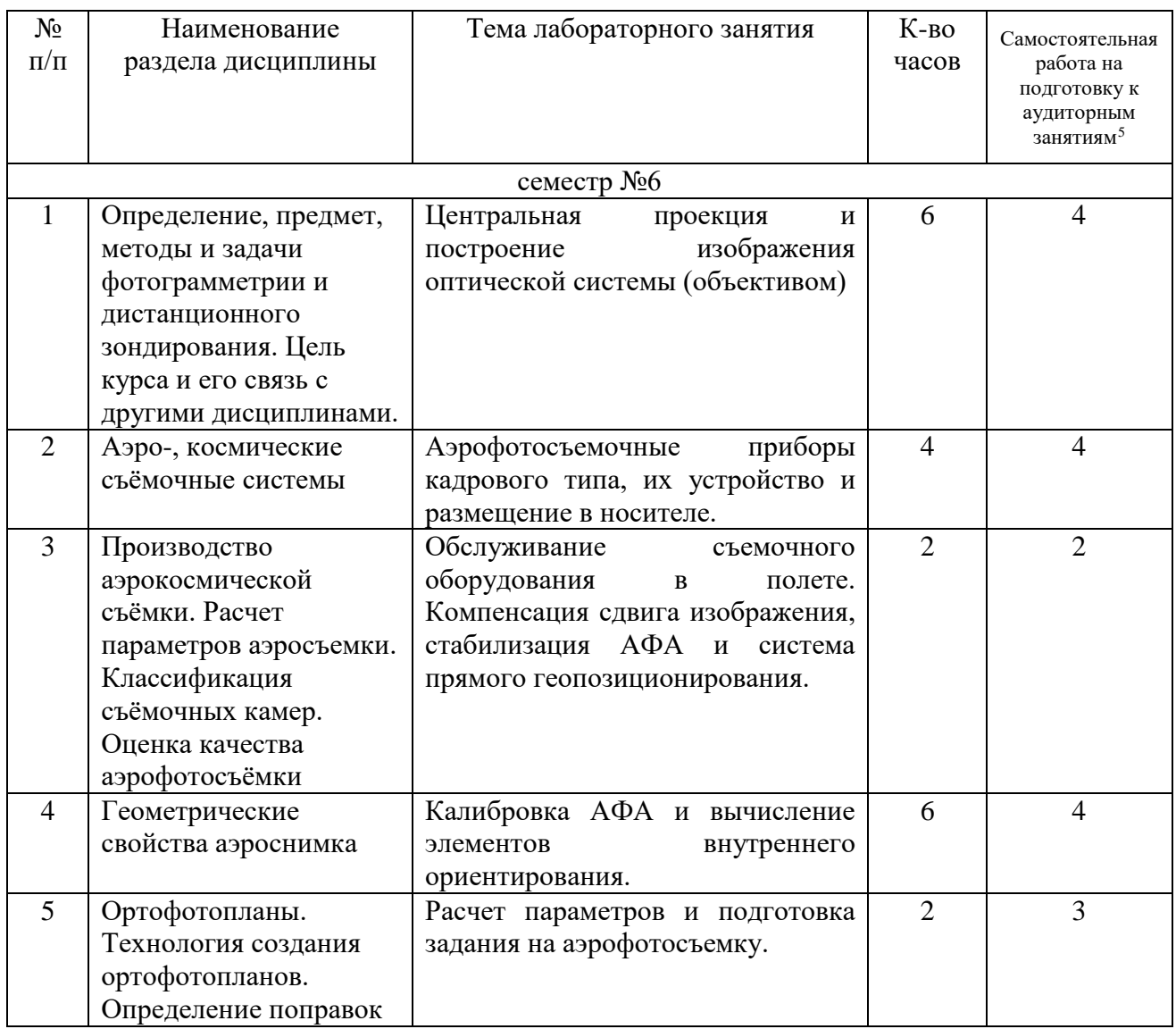

<span id="page-6-0"></span><sup>5</sup> Количество часов самостоятельной работы для подготовки к лабораторным занятиям

-

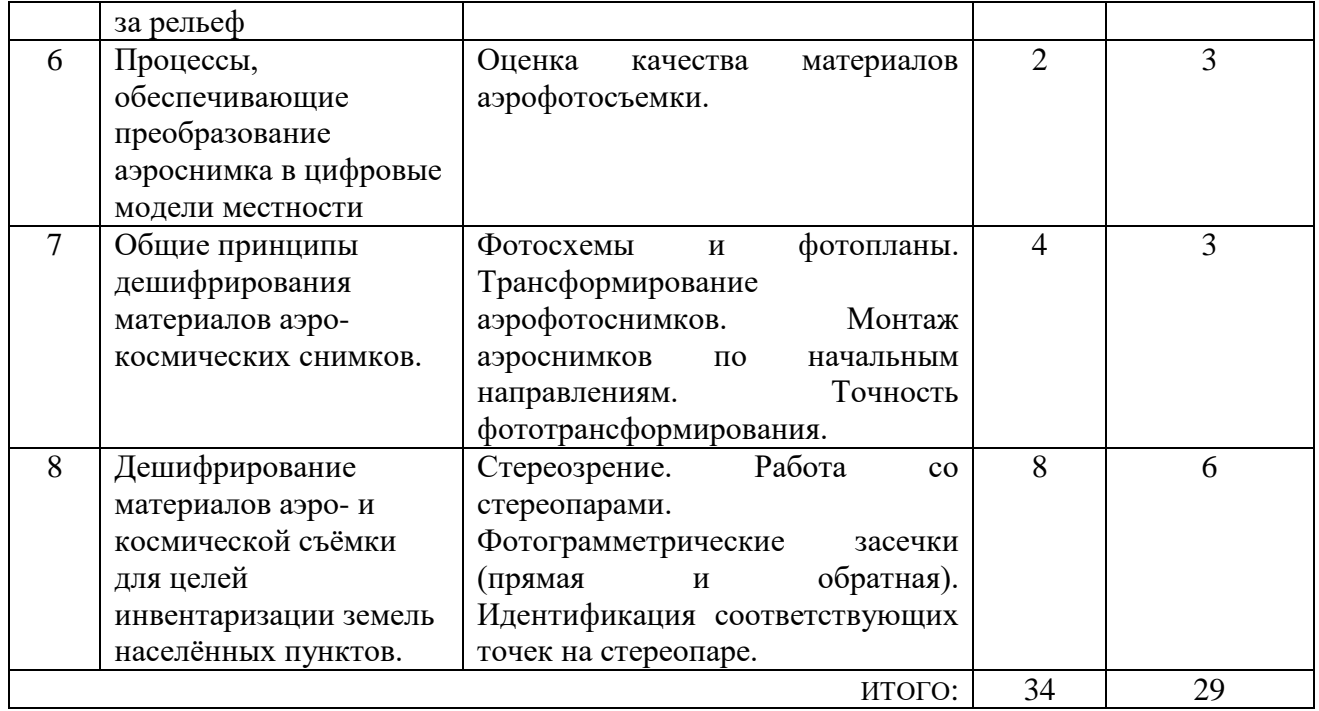

### **4.4. Содержание курсового проекта/работы[6](#page-7-0)**

Не предусмотрено учебным планом.

-

#### **4.5. Содержание расчетно-графического задания**

Не предусмотрено учебным планом.

### **5. ОЦЕНОЧНЫЕ МАТЕРИАЛЫ ДЛЯ ПРОВЕДЕНИЯ ТЕКУЩЕГО КОНТРОЛЯ, ПРОМЕЖУТОЧНОЙ АТТЕСТАЦИИ**

#### **5.1. Реализация компетенций**

**1 Компетенция ПК-1** Способен организовать производственную деятельность при строительстве, ремонте, реконструкции и эксплуатации железнодорожного пути и искусственных сооружений

![](_page_7_Picture_230.jpeg)

<span id="page-7-0"></span><sup>6</sup> Если выполнение курсового проекта/курсовой работы нет в учебном плане, то в данном разделе необходимо указать «Не предусмотрено учебным планом»

### **5.2. Типовые контрольные задания для промежуточной аттестации**

## **5.2.1. Перечень контрольных вопросов (типовых заданий) для экзамена / дифференцированного зачета / зачета**

![](_page_8_Picture_278.jpeg)

![](_page_9_Picture_217.jpeg)

### **5.2.2. Перечень контрольных материалов для защиты курсового проекта/ курсовой работы**

Не предусмотрено учебным планом.

### **5.3. Типовые контрольные задания (материалы) для текущего контроля в семестре**

- 1. Чем отличаются активные и пассивные съёмочные системы?
- 2. Назовите основные источники деформации изображения в топографических аэрофотоаппаратах.
- 3. Перечислите основные параметры плановой топографической аэрофотосъемки.
- 4. По каким критериям оценивается качество (фотографическое и фотограмметрическое) аэрофотоснимков?
- 5. Назовите особенности проведения аэрофотосъёмки застроенных территорий.
- 6. Каковы отличительные особенности получения космических снимков?
- 7. Перечислите элементы центральной проекции (плоскости, линии, точки).
- 8. Изобразите схему смещения точек на снимке вследствие его наклона.
- 9. Как смещаются точки на снимке под влиянием рельефа местности?
- 10.Что отражают поперечные параллаксы пары аэрофотоснимков?
- 11.Какие величины используют для расчёта превышения одной точки над другой для «идеальных снимков»?
- 12.Что называют фотосхемой?
- 13.Каковы назначение фотосхемы и способы монтажа?
- 14.Что называют цифровой модель местности (ЦММ), рельефа (ЦМР), ситуации (ЦМС)?
- 15.Каково содержание цифровых карт (ЦК) и в чем их преимущество перед графическими (традиционными) картами?
- 16.Назовите элементы внутреннего ориентирования аэроснимка и как они определяются?
- 17.Какие системы координат используются при фотограмметрической обработке аэроснимков?
- 18.В чем суть аналитического трансформирования аэроснимков?
- 19.Назовите этапы цифровой фотограмметрической обработки одиночного снимка.
- 20.Каковы элементы взаимного ориентирования пары снимков?
- 21.Какова цель взаимного ориентирования стереопары?
- 22.Что называют привязкой аэрофотоснимков и как часто необходимо

располагать знаки?

- 23.Что называют фототриангуляцией и как она классифицируется?
- 24.Какие полевые геодезические работы необходимо выполнить при производстве наземной стереофотограмметрической съёмке?
- 25.Какова связь координат соответственных точек наземных снимков и местности?
- 26.Назовите область применения наземной стереофотограмметрической съёмки.
- 27.В чём суть процесса дешифрирования и как он классифицируется?
- 28.Какие материалы съёмки используют при визуальном дешифрировании?
- 29.Назовите прямые дешифровочные признаки. Суть косвенных признаков.
- 30.Особенности определения положения построек при дешифрировании снимков населённых мест.
- 31.Способы получения цифрового изображения.
- 32.Каковы способы стереоскопического наблюдения цифровых изображений?
- 33.Назовите наиболее распространенные цифровые фотограмметрические системы, ориентированные на создание топографических и специальных карт и планов.
- 34.Что называют дистанционным зондированием и каковы его возможности?
- 35.Назовите виды съёмочных систем, используемые для дистанционного зондирования.
- 36.Назовите отличительные особенности получения космических снимков.
- 37.Назовите основные виды орбит космических летательных аппаратов, с которых выполняют съёмки.

### **5.4. Описание критериев оценивания компетенций и шкалы оценивания**

При промежуточной аттестации в форме зачёта, используется следующая шкала оценивания: зачтено, не зачтено.

![](_page_10_Picture_191.jpeg)

Критериями оценивания достижений показателей являются:

Оценка преподавателем выставляется интегрально с учётом всех показателей и критериев оценивания.

![](_page_11_Picture_343.jpeg)

Оценка сформированности компетенций по показателю знания.

### Оценка сформированности компетенций по показателю умения.

![](_page_11_Picture_344.jpeg)

#### Оценка сформированности компетенций по показателю навыки

![](_page_11_Picture_345.jpeg)

![](_page_12_Picture_314.jpeg)

# **6. МАТЕРИАЛЬНО-ТЕХНИЧЕСКОЕ И УЧЕБНО-МЕТОДИЧЕСКОЕ ОБЕСПЕЧЕНИЕ**

### **6.1. Материально-техническое обеспечение**

![](_page_12_Picture_315.jpeg)

# **6.2. Лицензионное и свободно распространяемое программное обеспечение**

![](_page_12_Picture_316.jpeg)

![](_page_13_Picture_263.jpeg)

### **6.3. Перечень учебных изданий и учебно-методических материалов**

- 1. Назаров А.С. Фотограмметрия: пособие для студентов вузов/А.С. Назаров. 2-е изд., перераб. И доп. – Минск: ТетраСистемс, 2010. – 400 с.: ил.
- 2. Лозовая, С. Ю. Фотограмметрия и дистанционное зондирование территорий. Практикум : учеб. пособие для студентов специальностей 120303 - Городской кадастр, 120401 - Прикладная геодезия, направлений бакалавриата 120700 - Землеустройство и кадастры, 270800 - Строительство / С. Ю. Лозовая, Н. М. Лозовой, А. В. Прохоров ; БГТУ им. В. Г. Шухова. - Белгород : Изд-во БГТУ им. В. Г. Шухова, 2012. - 168 с.
- 3. Обиралов А.И., Лимонов А.Н. Фотограмметрия и дистанционное зондирование: учебник. – М.: КолоС, 2006. – 334 с.
- 4. Сизов А.П. Мониторинг и охрана городских земель. Учебное пособие. Изд. 2-е. перераб. и дополненное. – М.: Изд. МИИГАиК, 2009.
- 5. Малинников В.А. и др. Современные средства аэрокосмического мониторинга природной среды. Уч. Пособие. М.: Изд. МИИГАиК, 2009.

### **6.4. Перечень интернет ресурсов, профессиональных баз данных, информационно-справочных систем**

- 1. Электронная библиотечная система Iprbookshop <https://www.iprbookshop.ru/>
- 2. Электронно-библиотечная система издательства «Лань» <https://e.lanbook.com/>
- 3. Электронная библиотека (на базе ЭБС «БиблиоТех») <http://ntb.bstu.ru/jirbis2/>
- 4. Научная электронная библиотека [https://elibrary.ru/defaultx.asp?](https://elibrary.ru/defaultx.asp)
- 5. Информационная система «Единое окно доступа к образовательным ресурсам» <http://window.edu.ru/>